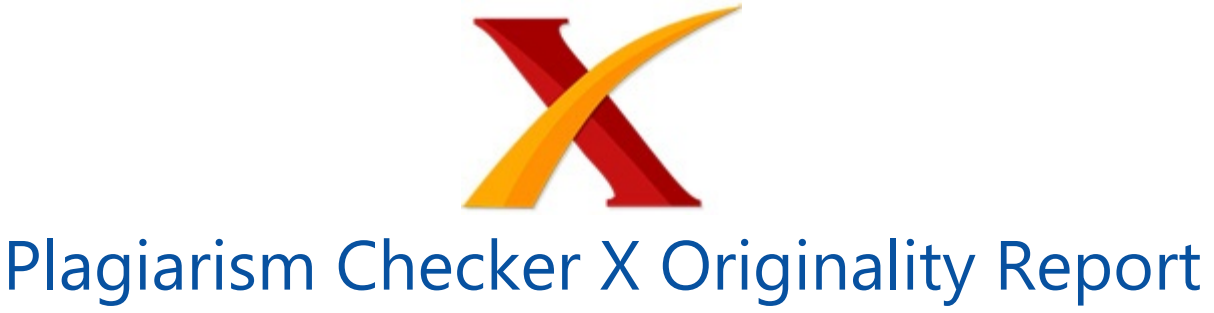

## **Similarity Found: 9%**

Date: Tuesday, March 26, 2019 Statistics: 144 words Plagiarized / 1624 Total words Remarks: Low Plagiarism Detected - Your Document needs Optional Improvement. -------------------------------------------------------------------------------------------

SISTEM PENDUKUNG KEPUTUSAN PEMILIHAN DOSEN TERBAIK DENGAN MENGGUNAKAN METODE TOPSIS (Studi Kasus: STMIK Pelita Nusantara Medan) R. Mahdalena Simanjorang Dosen Tetap Program Studi Teknik Informatika STMIK Pelita Nusantara Medan Email: Relimamahdalenasimanjorang@yahoo.com ABSTRACT Sistem pendukung keputusan pemilihan dosen terbaik telah dibuat dalam penelitian ini supaya bisa direkomendasikan kepada yayasan sehingga efisien dibandingkan penggunaan sistem lama.

Dalam menentukan dosen di STMIK Pelita Nusantara, metode yang digunakan yaitu metode TOPSIS dengan menggunakan kriteria-kriteria yang akan ditentukan oleh Yayasan. Pemilihan dosen di STMIK Pelita Nusantara ditentukan oleh beberapa kriteria yaitu, kehadiran, pengajaran, pengabdian, penelitian dan kerapian. Metode Topsis sangat cocok digunakan karena konsepnya praktis.

Output dalam sistem ini adalah nilai perhitungan pemilihan dosen dengan metode TOPSIS dan perankingan dosen pada STMIK Pelita Nusantara. Keywords : SPK, Dosen, Topsis

Pendahuluan Sebuah Perguruan Tinggi harus berkewajiban dalam pelaksanaan pendidikan, penelitian dan PKM. Unsur yang paling utama dalam Perguruan Tinggi adalah Dosen. Dosen adalah bagian penting dalam sebuah instansi.

Secara teknis sudah selayaknya dosen diberi penghargaan supaya lebih mendorong prestasi dosen secara efektif. Dalam proses pemilihan dosen terbaik pada STMIK Pelita Nusantara masih dilakukan secara manual yaitu masih mempertimbangkan beberapa hal saja sehingga mengakibatkan banyak kejanggalan. Sehingga keputusan yang diambil oleh yayasan kurang tepat. Berdasarkan permasalahan yang dihadapi, maka diperlukan sebuah Sistem Pendukung Keputusan.

SPK merupakan salah satu cara yang digunakan untuk menyelesaikan persoalan yang tidak terstruktur sehingga dapat memberikan informasi yang bisa digunakan oleh para pengambil keputusan dalam membuat sebuah keputusan. Penelitian Adriyendi & Rahmadi (2011) dan Jasril & Meitarice (2013) telah membahas SPK dosen dengan metode AHP belum bisa dalam penanganan masalah pemilihan dosen terbaik. Oleh karena itu metode yang digunakan dalam pemilihan dosen adalah metode TOPSIS.

Metode Topsis merupakan metode yang dapat digunakan dalam mengambil sebuah keputusan dikarenakan konsepnya sangat praktis dan mudah dipahami. 1.1 Perumusan Masalah Dari rumusan masalah diatas peneliti dapat menyusun pertanyaan penelitian sebagai berikut : Bagaimana merancang aplikasi SPK dalam Pemilihan Dosen terbaik di STMIK Pelita Nusantara? Bagaimana menerapkan metode TOPSIS pada SPK pemilihan dosen terbaik di STMIK Pelita Nusantara? Bagaimana implementasi pada SPK pemilihan dosen terbaik di STMIK Pelita Nusantara? 1.2

Tujuan dibuatnya penelitian ini sebagai berikut: Merancang sebuah SPK dalam pemilihan dosen terbaik di STMIK Pelita Nusantara. Menerapkan metode TOPSIS pada SPK pemilihan dosen terbaik. Mengimplementasikan SPK TOPSIS pada pemilihan dosen terbaik. 1.3 Manfaat penelitian ini: Penelitian ini diharapkan dapat membantu perusahaan dalam mengambil suatu tindakan keputusan yang tepat Dapat dijadikan referensi bagi penelitian selanjutnya dan memberikan sumbangan terhadap pengembangan ilmu pengetahuan 2.Metode Penelitian 2.1

Variabel Penelitian Variabel yang digunakan adalah kriteria pemilihan dosen terbaik yaitu: Penelitian (C1) Pengabdian Masyarakat (C2) Pengajaran (C3) Presensi (C4) 2.2 Teknik Pengumpulan Data Cara yang tepat dan akurat guna melengkapi sistem yang akan dibuat, maka digunakan beberapa metode pengumpulan data. Adapun beberapa metode pengumpulan data tersebut adalah: Pengumpulan Data Primer adalah metode yang dibuat dengan melakukan penghimpunan data langsung di instansi terkait.

Mengambil data-data dosen Mengamati langsung bagaimana melakukan analisa sampai kepada keputusan penentuan pemilihan dosen terbaik.

Pengumpulan Data Sekunder Pengumpulan data sekunder adalah metode pengambilan data melalui literatur atau sumber dari luar instansi yang akan dijadikan tempat penelitian. Pengumpulan data sekunder bisa dilakukan dengan cara membaca dan mempelajari referensi untuk digunakan sebagai referensi dan landasan teori dalam melakukan penelitian. 3.

Hasil dan analisis Berdasarkan proses yang terjadi pada saat diadakannya pemilihan dosen terbaik yang dilakukan pada periode sebelumnya memberikan pelajaran berguna untuk memperbaiki sistem yang akan datang. Masukan yang diterima manajemen dari proses pemilihan dosen terbaik dapat dijadikan bahan analisa masalah untuk dijadikan bahan referensi pemecahan masalah yang terjadi.

Berdasarkan proses dilapangan pihak penilai yang telah ditunjuk melakukan penilaian dengan cara menghitung secara keseluruhan jumlah nilai dari masing-masing kriteria yang diperoleh dengan jumlah banyaknya kriteria sehingga diperoleh hasil rata-rata yang menjadi hasil akhir keputusan. Akan tetapi hasil yang diperoleh dari penilaian dan penyeleksian kurang tepat dan akurat menurut pihak pengambil keputusan.

Hal ini disebabkan karena tidak adanya analisa lebih lanjut tentang apa yang menjadi kelebihan dan kekurangan dari alternatif yang telah ditentukan serta kurang telitinya tim penyeleksi dalam proses pemilihan dosen terbaik yang berdampak pada kurang tepatnya apa yang diharapkan. Berdasarkan uraian permasalahan tersebut maka digunakan metode TOPSIS dengan mengikuti alur berikut ini : Untuk memperjelas kinerja langkah kerja metode TOPSIS maka digambarkan dengan algoritma dan flowchart berikut: Algoritma Proses Topsis : Penentuan tingkat kepentingan alternatif.

Melakukan proses fuzzy pada setiap kriteria Memberikan nilai pada setiap alternatif Pembentukan matriks ternormalisasi. Pembentukan matriks ternormalisasi terbobot. Penentuan matriks solusi ideal positif & negatif Penentuan jarak antara nilai setiap alternatif terhadap matriks solusi ideal positif dan negatif. Penenentuan nilai preferensi pada masing-masing alternatif. \_ \_ Gambar 1.1

Flowchart Metode Topsis Setelah data telah lengkap maka langkah berikutnya adalah penerapan dari metode topsis dengan mengikuti tata cara yang telah dipaparkan pada landasan teori untuk melanjutkan proses keputusan maka langkah yang harus diselesaikan adalah berikut ini : Menentukan Tingkat kepentingan Setiap Alternatif Setelah terbentuk tabel kriteria dan alternatif maka langkah selanjutnya menentukan

tingkat kepentingan dari masing – masing kriteria.

Proses penentuan bobot dengan bilangan Fuzzy yaitu Cukup (C), Baik(B), Sangat Baik(SB). Bilangan-bilangan fuzzy dapat dikonversikan kebilangan crisp: C = 0,5; B= 0,75; SB = 1. Tabel 1.1 tingkat kepentingan berikut ini : Tabel 1.1 Tingkat Kepentingan Kriteria Kriteria \_Nilai Kepentingan \_Bobot \_ \_Penelitian \_Sangat Baik \_1 \_ \_Pengabdian \_Sangat Baik 1 Pengajaran Baik 0,75 Presensi Cukup 0,5 Melakukan Proses Fuzzy Pada Setiap Kriteria Langkah selanjutnya yang ditentkan, penyelesaian terhadap bobot dengan proses fuzzy.

Dengan pendefenisian konversi bilangan crisp adalah : SK=0; K=0.25; C = 0,5; B= 0,75; SB = 1 Maka berikut ini akan dipaparkan proses konversi untuk masing – masing kriteria. Tabel 1.2 Tabel Bobot Kriteria Kode \_ Nama Kriteria \_Keterangan \_Range Penilaian \_Nilai \_ \_PL \_Penelitian \_Sangat Baik Baik Cukup Kurang Sangat Kurang \_80-100 75-79 70-74 64-69 <=63 \_1 0.75 0.5 0.25 0 \_ \_PNG \_Pengabdian \_Sangat Baik Baik Cukup Kurang Sangat Kurang \_80-100 75-79 70-74 64-69 <=63 \_1 0.75 0.5 0.25 0 \_ \_PNJ \_Pengajaran \_Sangat Baik Baik Cukup Kurang Sangat Kurang \_80-100 75-79 70-74 64-69 <=63 \_1 0.75 0.5 0.25 0 PR Presensi Sangat Baik Baik Cukup Kurang Sangat Kurang 80-100 75-79 70-74 64-69 <=63 1 0.75 0.5 0.25 0 \_ Memberikan nilai setiap alternatif (Ai) pada setiap kriteria (Cj) yang sudah ditentukan. Tabel 1.3

dibawah adalah tabel data penilaian setiap alternatif A terhadap semua kriteria-kriteria C dengan nilai yang telah diperoleh. Tabel 1.3 Tabel Nilai Setiap Alternatif PL \*5 \_PNG\*5 \_PNJ\*4 \_PR\*3 \_ \_0.447214\*5 \_0.447214\*5 \_0.447214\*4 \_0.447214\*3 \_ \_0.447214\*5 \_0.384615\*5 \_0.447214\*4 \_0.447214\*3 \_ \_0.447214\*5 \_0.447214\*5 \_0.447214\*4 \_0.447214\*3 \_ \_0.447214\*5 \_0.447214\*5 \_0.447214\*4 \_0.447214\*3 \_ \_0.447214\*5  $0.256410*5$   $0.447214*4$   $0.447214*3$  Membuat matriks keputusan yang ternormalisasi (normalized decision matrix).

Langkah ini diselesaikan dengan rumus sebagai berikut: ?? ???? = ?? ???? ??=1 ?? ?? ???? 2 ; ???????????? ??=1,2,3,…,??;?????? ??=1,2,3,…,?? x1 = 1 2 + 1 2 + 1 2 + 1 2 + 1 2 = 5  $=2,23$  r1-1 = ?? 1-1 ?? 1 = 1 2,23 = 0.44 r1-2 = ?? 1-2 ?? 1 = 1 2,23 = 0.44 r1-3 = ?? 1-3 ??  $1 = 1$  2,23 = 0.44 r1-4 = ?? 1-4 ??  $1 = 1$  2,23 = 0.44 r1-5 = ?? 1-5 ??  $1 = 1$  2,23 = 0.44 x2 =  $1 2 + 0.75 2 + 1 2 + 1 2 + 0.5 2 = 3.812 = 1.95$  r2-1 = ?? 1-1 ?? 2 = 1 1.95 = 0.51 r2-2 = ?? 1-2 ?? 2 = 0,75 1,95 = 0.38 r2-3 = ?? 1-3 ?? 2 = 1 1,95 = 0.51 r2-4 = ?? 1-4 ?? 2 = 1 1,95 = 0.51 r1 - 5 = ?? 1 - 5 ?? 2 = 0,5 1,95 = 0.25 x3 = 1 2 + 1 2 + 1 2 + 1 2 + 1 2 = 5 = 2,23  $r3-1 = ??$  1-1 ??  $3 = 12.23 = 0.44$   $r3-2 = ??$  1-2 ??  $3 = 12.23 = 0.44$   $r1-3 = ??$  1-3 ??  $3 = 1$  $2,23 = 0.44$  r3-4 = ?? 1-4 ??  $3 = 12,23 = 0.44$  r3-5 = ?? 1-5 ??  $3 = 12,23 = 0.44$  x4 = 12 +  $12 + 12 + 12 + 12 = 5 = 2,23$  r4-1 = ?? 1-1 ?? 4 = 1 2,23 = 0.44 r4-2 = ?? 1-2 ?? 4 = 1 2,23 =0.44 r4-3 = ?? 1-3 ?? 4 = 1 2,23 =0.44 r4-4 = ?? 1-4 ?? 4 = 1 2,23 =0.44 r4-5 = ??

1-5 ?? 4 = 1 2,23 =0.44 sehingga terbentuk matriks dari x1, r1-1, hingga x4, r4-5, hingga didapatkan matrik R sebagai berikut: 0.4472136 \_0.4472136 \_0.4472136 \_0.4472136 \_ \_0.4472136 \_0.384615 \_0.4472136 \_0.4472136 \_ \_0.4472136 \_0.4472136 \_0.4472136 \_0.4472136 \_ \_0.4472136 \_0.4472136 \_0.4472136 \_0.4472136 \_ \_0.4472136 \_0.256410 \_0.4472136 \_0.4472136 \_ \_ Menentukan matriks keputusan yang ternormalisasi terbobot Pada tahap ini diselesaikan dengan rumus sebagai berikut: ?? ???? = ?? ?? ?? ????? ; ???????????? ??=1,2,3,…,??;?????? ??=1,2,3,…,?? Menentukan matriks solusi ideal positif dan matriks solusi ideal negatif.

Solusi ideal positif ?? + dihitung berdasarkan: ?? + = ?? 1 + , ?? 2 + , ?? 3 + ,..., ?? ?? + ??  $1 +$  = Max(2.236067977;2.236067977; 2.236067977; 2.236067977; 2.236067977) = 2.236067977 ?? 2 + = Max (2.236067977; 1.923075; 2.236067977; 2.236067977; 1.28205) = 2.236067977 4.Kesimpulan Kesimpulan dari penelitian ini: Membuat dan merancang SPK pemilihan dosen terbaik dengan menggunakan perangkat keras komputer sebagai alat masukan dan keluaran dan juga perangkat luaran sebagai alat untuk melakukan pengolahan proses data pada komputer sehingga didapat keluaran berupa laporan data pemilihan dosen terbaik pada STMIK Pelita Nusantara Medan Dengan dibangunnya sebuah SPK memudahkan pihak perguruan tinggi dalam mengambil keputusan dalam pemilihan dosen terbaik. 5.Daftar pustaka [1] Arief Ramadhan. (2007). Pemrograman Web Database Dengan PHP dan MySql. PT.Elex Media Komputindo. Jakarta. [2] Gustriansyah Rendra. (2016). Sistem Pendukung Keputusan Pemilihan Dosen Berprestasi Dengan Metode ANP dan TOPSIS, Palembang. [3] Mutmainnah, Muchtar. (2016), Metode TOPSIS, Kendari. [4] Sofhian. Dkk.

(2016). Sistem Pendukung Keputusan Pemilihan Dosen Denmgan Menggunakan metode Promothee, Tanjungpura.

INTERNET SOURCES:

-------------------------------------------------------------------------------------------

1% -

https://anzdoc.com/perancangan-aplikasi-sistem-pendukung-keputusan-penentuan-ja. html

 $<1\%$  -

https://docobook.com/implementasi-metode-topsis-pada-sistem-pendukung-keputusa n.html

 $<1\%$  -

https://www.researchgate.net/publication/321314764\_Implementasi\_Metode\_SAW\_Simp le\_Additive\_Weighting\_pada\_Perancangan\_Sistem\_Pendukung\_Keputusan\_Penerimaan\_ Beasiswa\_Berbasis\_Web

<1% - http://uusvision.blogspot.com/2014/02/alternatif-penyelesaian-sengketa.html

 $<1\%$  -

http://repository.usu.ac.id/bitstream/handle/123456789/26854/Chapter%20II.pdf;sequen  $ce = 3$ 

1% - http://adipsi.blogspot.com/2010/06/pengambilan-keputusan.html 1% -

https://www.researchgate.net/profile/Rendra\_Gustriansyah/publication/307605603\_Siste m Pendukung Keputusan Pemilihan Dosen Berprestasi dengan Metode ANP dan TOP SIS/links/57cd09a908ae59825185df9d/Sistem-Pendukung-Keputusan-Pemilihan-Dosen-Berprestasi-dengan-Metode-ANP-dan-TOPSIS.pdf

 $<1\%$  -

https://yaqinfaroby.blogspot.com/2016/11/cara-pemilihan-strategi-dan-interaksi.html  $<1\%$  -

https://prpm.trigunadharma.ac.id/public/fileJurnal/hpMg7%20Jurnal%20FIX%20(Asyahri %20Hadi%20Nasyuha).pdf

<1% - http://repository.unpas.ac.id/5520/

1% - http://jtiik.ub.ac.id/index.php/jtiik/article/view/768

 $<1\%$  -

https://www.researchgate.net/publication/313053294 Sistem Penunjang Keputusan Pe milihan\_Layanan\_Kesehatan\_dengan\_Metode\_AHP\_Analytical\_Hierarchy\_Process\_di\_Kab upaten\_Sidoarjo

<1% - http://repository.upy.ac.id/1711/1/Artikel.pdf

 $<1\%$  -

https://gudangmakalah.blogspot.com/2010/08/skripsi-implementasi-wewenang.html <1% - https://amarmarufzarkawi.blogspot.com/2012/12/arsitektur-kota.html 1% -

https://testicoy.blogspot.com/2015/08/topsis-technique-for-others-reference\_28.html  $<1\%$  -

http://agungelektro.blogspot.com/2018/05/contoh-penggunaan-metode-promethee.ht ml

 $<1\%$  -

https://www.ejurnal.stmik-budidarma.ac.id/index.php/komik/article/download/505/447 1% - http://arsipbertuah.blogspot.com/2016/12/coding-php-metode-SAW.html

1% - https://liyantanto.files.wordpress.com/2009/09/ahp-dan-topsis1.ppt

 $<1\%$  -

https://es.scribd.com/doc/61535976/Solutions-to-H-C-Verma-s-Concepts-of-Physics-2  $<1\%$  -

https://yudiagusta.files.wordpress.com/2008/09/170-174-knsi2011-027-seleksi-penerim aan-calon-karyawan-menggunakan-metode-topsis.pdf

1% - https://id.scribd.com/doc/59053588/Tops-Is

1% -

https://www.researchgate.net/publication/307605603\_Sistem\_Pendukung\_Keputusan\_Pe milihan\_Dosen\_Berprestasi\_dengan\_Metode\_ANP\_dan\_TOPSIS